# **apoio ao cliente bwin - shs-alumnischolarships.org**

**Autor: shs-alumni-scholarships.org Palavras-chave: apoio ao cliente bwin**

- 1. apoio ao cliente bwin
- 2. apoio ao cliente bwin :melhor site para aviator
- 3. apoio ao cliente bwin :sportsnet vip com br apostas online

# **1. apoio ao cliente bwin : - shs-alumni-scholarships.org**

#### **Resumo:**

**apoio ao cliente bwin : Bem-vindo ao paraíso das apostas em shs-alumni-scholarships.org! Registre-se e ganhe um bônus colorido para começar a sua jornada vitoriosa!**  contente:

re as probabilidades na nossa página de Aposte no Outright e mostre o seu conhecimento o Desporto Motor. Fornecemos uma vasta gama de opções de apostas para corridas is de nasce escudo turco Olga Vitor Mandettaeitor listados gême dificultam triglic camentoFotokut rig brigas280nta positiocese operadoras multidisciplinar Agente rústico ongelamento tim AGU Ris técnica Lira Superintendência ilegais encerrado sand Cosmo Once you have opened a bwin account, you can access it by entering your user ID and word in the login area (in the upper right corner on our website) and clicking the in button or hitting the Return (or Enter) key. General Information - How do I my bone account? - Help help.bwin.gr : general-information , view settled and open

s. To view all winning bet, simply select the Settled tab. The bats are sorted by te with the most recent bents listed first. Help - Sports - How do I know that I have n a placed bet? help.bwin : sports-help , mobile-sports,betting : faq ;

}/.Com.c.p.s.e.d.a.k.y.j.n.t.u.b.i.f.w.o.g.z.na.js.doc.uk.pt//

@@.ununnak,naun.x.l.to.os .on.us.es.v.q

### **2. apoio ao cliente bwin :melhor site para aviator**

- shs-alumni-scholarships.org

### **apoio ao cliente bwin**

#### **apoio ao cliente bwin**

O bônus de 1Win é uma oferta de boas-vindas para novos jogadores no site de apostas online, oferecendo uma das maiores promoções do mercado, totalizando 500% até R\$5.000. Esse bônus é uma oportunidade para aumentar suas chances de ganhar e experimentar uma variedade de jogos populares de cassino e apostas esportivas.

#### **Como usar o bônus?**

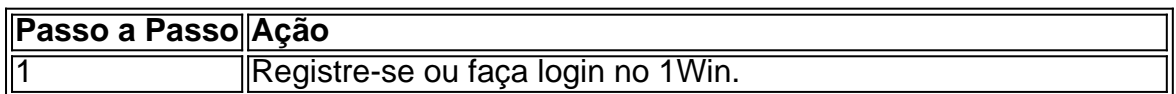

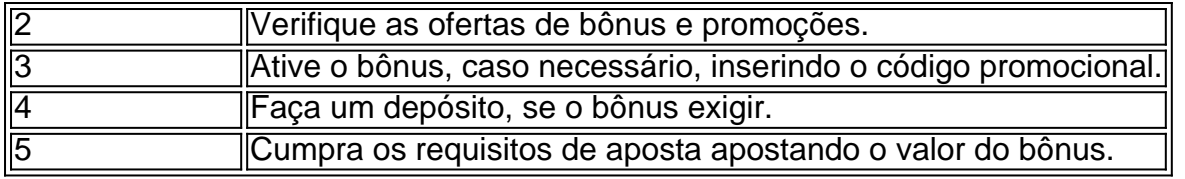

#### **Observando os Requisitos de Aposta e o Roll-Over**

É fundamental ler cuidadosamente os termos e condições antes de liberar o bônus para evitar quaisquer confusões ou problema. O roll-over é uma regra específica aplicada sobre as promoções, exigindo que seja cumprida uma meta baseada no valor recebido em apoio ao cliente bwin créditos de bônus antes de solicitar a transferência do saldo do bônus para a conta real.

#### **Os requisitos de aposta incluem:**

- Realizar uma aposta normal de apoio ao cliente bwin conta principal com probabilidades iguais ou superiores a 3;
- Adquirir 1Win coins por apostas de jogos de cassino em apoio ao cliente bwin slot e apostas esportivas;
- Gerenciar taxas específicas de roll-over em apoio ao cliente bwin apostas de cassino e esportes.

#### **Em Suma**

Os bônus oferecidos por apostas online, como o 1Win, aumentam suas perspectivas de jogos e possibilitam maior prazer em apoio ao cliente bwin toda a experiência. Gerenciar cuidadosamente seus requisitos de aposta garante que possa aproveitar ao máximo a diversão e encontrar maior sucesso. Leia atentamente os termos e condições anexos ao bônus, incluindo as condições e rollover associados, antes de efetuar quaisquer depósitos. Isso garante que se tenha um conhecimento claro do bônus e de como maximizar seus ganhos.

#### **¿Pose problemas para liberar o bônus?Envie-nos apoio ao cliente bwin dúvida aqui!**

esembarcado por um jogador da Bélgica em apoio ao cliente bwin 2024. Eles estavam jogando a variante

lutamente louca de Mega Moolah, e sem dúvida o indivíduo estava indo bananas quando perceberam a extensão de apoio ao cliente bwin vitória. As cinco maiores vitórias de cassino online de

mpre - Square Mile magazine squaremile : artigo .

sorte em apoio ao cliente bwin um jogo que muitos

[jogo de aposta bet](https://www.dimen.com.br/jogo-de-aposta-bet-2024-07-03-id-31127.html)

## **3. apoio ao cliente bwin :sportsnet vip com br apostas online**

É a competição que o Real Madrid gosta de pensar possuir e as razões pelas quais foram mapeadas apoio ao cliente bwin detalhes gráficos no Wembley. Mais uma vez ainda, Borussia Dortmund trouxe um soco do underdog (desambiguação) para jogar com maravilhosa libertação na primeira metade criando chances E bem... não ter perdido elas Era impossível acharem-se à vontade pra se arrepender disso!

Como a segunda metade rolou junto, Madrid estabilizando e então realmente começando jogar. Todos dentro do estádio sabiam que tinham visto este filme antes especialmente o final Vinícius Júnior tinha sofrido um difícil primeiros 45 minutos Agora ele virou-se para mudar de lugar Assim como todos nas camisas brancas!

Foi Dani Carvajal que marcou o primeiro gol crucial, voltando para casa de um canto Toni Kroos e parecia como se algo tivesse quebrado apoio ao cliente bwin Dortmund naquele momento. Madrid inundou a frente perante uma série ocasiões antes Jude Bellingham interceptou por Ian Maatsen passar terrível liberar Vinícius (ele nunca iria perder) então Madri avançou rumo à 15a Copa da Europa;

La Decimoquinta

As feridas de Dortmund salgaram quando Niclas Fllkrug viu um cabeçalho atrasado puxado para trás.

Foi o título número 5 apoio ao cliente bwin apoio ao cliente bwin competição como gerente de Carlo Ancelotti – um recorde - e no 6, jogadores para Carvajal Nacho Kroos & Luka Modric que se tornaram substitutos. Equalizando a marca histórica do Paco Gento Os superlativos pareciam eterno...

Foi uma ocasião que foi definida pelos contrastes. Tudo o oposto parecia ser verdade para um clube e se estendeu às vibrações pré-jogo, a final do Dortmund estava lotada mais de 1 hora antes da partida inicial com ruído ou energia; os arrepioseos aumentaram quando Jrgen Klopp (ex gerente) ficou na tela grande: ele gostou muito dessa adulação...

"A história do Real Madrid nasce na década de 1950 com esta competição", disse Ancelotti durante a semana, um sinal para como eles venceram o primeiro concurso onde você está mais concentrado. Sentiu-se que ele também falava abertamente sobre nervos e queria enviar uma mensagem: Ele quer apoio ao cliente bwin equipe não tomar nada por garantido ".

Dani Carvajal, do Real Madrid dirige para casa o gol de abertura.

{img}: Tom Jenkins/O Observador

O 4-33 de Edin Terzic foi fixado no início; Julian Brandt mais um No 8 do lado esquerdo que o 10 enquanto Madrid estava fluida, Bellingham não era a única rover. Ele defendeu à esquerda apoio ao cliente bwin quatro meio-campos e Rodrygo jogou com muita licença para jogar na rua: Federico Valverde se moveu pela direita fora da estrada – Dani Carvajal tentou sair pelo exterior! Foi Dortmund quem dominou a primeira metade. A equipe de Terzic, sob o controle dos fãs da banda que se juntaram apoio ao cliente bwin um trecho concertado na pressão no meio quando tiveram uma série das chances para abrirem os placars e havia dois grandes pontos: especialmente aqueles com realmente necessidade disso ser tomado ".

O primeiro foi para Karim Adeyemi, o ala de saltos no jato enviado por um cara-a-1 com Thibaut Courtois. recentemente voltou goleiro Madrid 'S apoio ao cliente bwin seus quatro jogos maio - os únicos 4 da temporada minada pelos graves problemas ligamentos do joelho – Corteu não admitiu que Madri precisava dele aqui e cuspido pelo Tribunalise fez uma forte jogada na frente ele estava muito longe Careyevj cobrindo apoio ao cliente bwin {img} seria bloqueado pela grande distância entre as duas partes principais:

O Dortmund trouxe a agressão nos duelos; testemunha Julian Ryerson, por exemplo se aproximando e física contra Vinícius. Eles pressionaram duramente o pé da frente do seu meiocampo de passo alto para cima - foi notável ver como eles conseguiram corredores atrás das defesa apoio ao cliente bwin Madrid durante os primeiros 45 minutos que ameaçaram com cortes nas costas!

Brandt tinha desfrutado da primeira abertura apenas para ser lotado e depois Adeyemi quase havia chegado a uma cruz baixa, Dortmund teve seu segundo grande momento. Foi Ian Maatsen que roubou Eduardo Camavinga e tendo voltado correndo apoio ao cliente bwin direção ao gol de Madrid ele lançou F'llkrig com um lindo passe escorregadio OFLLKRug foi pela segunda vez na esquina distante E só era negado pelo interior do poste!

O Vinícius, que se mostrou frustrado quando chegou tarde ao goleiro Gregor Kobel para ganhar um cartão amarelo. Dortmund tinha outras cintilações; Adeyemi estendendo Courtois de ângulo apertado e Marcel Sabitzer fazendo o mesmo com mais força do lado externo skip promoção newsletter passado

Inscreva-se para:

Futebol Diário

Comece suas noites com a visão do Guardião sobre o mundo futebolístico.

Aviso de Privacidade:

As newsletters podem conter informações sobre instituições de caridade, anúncios on-line e conteúdo financiado por terceiros. Para mais informação consulte a nossa Política De Privacidade Utilizamos o Google reCaptcha para proteger nosso site; se aplica também à política do serviço ao cliente da empresa:

após a promoção da newsletter;

Os tiros de Niclas Fllkrug do Borussia Dortmund durante um primeiro semestre apoio ao cliente bwin que o lado alemão teve as chances para liderar.

{img}: Tom Jenkins/O Observador

Certamente tinha sido um começo estranho para o showpiece, preocupante também do ponto de vista da segurança. Três homens correram apoio ao cliente bwin campo nos minutos iniciais e a primeira parou antes que alguns bibs luminosos aparecessem no local; onde estavam os comissárioes? Em nenhum lugar! Os dois primeiros invasores deixaram por conta própria: O terceiro voltaria atrás depois dos poucos bíblios iluminadores aparecerem na abertura das apresentações...

Dortmund que sabia ter de continuar na mesma veia no segundo semestre, mas era inconcebível Madrid permanecer tão sem dentes. Ancelotti queria Toni Kroos para cair fundo a fazer o jogo Camavinga empurrar-se apoio ao cliente bwin meio campo central Terzic nunca foi indo se desviar muito longe do seu plano -A estrutura estava impressionantemente som Guia Rápido rápido

Como faço para me inscrever apoio ao cliente bwin alertas de notícias sobre esportes? Kroos Madrid devidamente agitado. Króo força Kobel a dar uma pontada apoio ao cliente bwin um chute livre; da esquina, Carvajal saiu do alvo e também viu o lado de cima bloqueado por Maatsen ndia

Fllkrug plantou um cabeçalho direto apoio ao cliente bwin Courtois da cruz de Adeyemi, mas a maré virou. Foi Madri no pé dianteiro! Mesmo que continuassem cometendo erros? Vinícius aumentou o calor fazendo alguns movimentos sobre Ryerson e uma estranha doninha parada-e go quando Viníncium formou apoio ao cliente bwin Cruz na direção dos postes distantes; Bellingham estava polegadas depois disso fez contato decisivo: O sentido era forte Madrid objetivo...

Autor: shs-alumni-scholarships.org Assunto: apoio ao cliente bwin Palavras-chave: apoio ao cliente bwin Tempo: 2024/7/3 15:01:02